чистоту обробки поверхні деталей;

ознаки зміни конструкції та спосіб виготовлення окремих деталей та об'єкту дослідження в цілому.

Отже, результати проведення досліджень зброї за допомогою ендоскопу дозволять більш точніше оглядати внутрішні деталі зброї наданої на дослідження з метою вирішення широкого спектру питань, оскільки дає можливість оглянути її в важкодоступних місцях, що неможливо без використання спеціального обладнання типу ендоскоп.

## *Список використаних джерел*

1. Наказ МВС України від 10.08.2016 № 32-н «Про затвердження типових вимог з організації функціонування відділу судово-експертного забезпечення НДЕКЦ МВС».<br>2. Сайт и в в енциклопедії «Вікіпедія»

2. Сайт вільної енциклопедії «Вікіпедія» URL: [https://uk.wikipedia.](https://uk.wikipedia/) org/wiki/.

3. Сайт науково-технічного центру ВНИИМП-ОПТИМЕД-1 «Історія ендоскопів» URL: http://www.vniimp-optimed.ru/articles/.

4. Сайт фірми офтальмологічної оптики «ОМТЕХ» URL: [http://www.omtex.ru/tekhnicheskaya-endoskopiya/.](http://www.omtex.ru/tekhnicheskaya-endoskopiya/)

### *Осуховський Роман Вікторович,*

викладач кафедри оперативно-розшукової діяльності Національної академії внутрішніх справ;

#### *Кизименко Сергій Григорович,*

Начальник відділу УКР ГУНП України в Донецькій області

# **ВИКОРИСТАННЯ ТЕХНІЧНИХ ЗАСОБІВ ДАКТИЛОСКОПІЮВАННЯ ДЛЯ ІДЕНТИФІКАЦІЇ ОСІБ**

Сучасний світ дуже швидко змінюється. Зміни торкнулися усіх сфер діяльності суспільства, не оминувши й правоохоронну діяльність. Розробляються та використовуються нові технічні засоби отримання інформації, використовуються цифрові докази, та навіть вже впроваджується електронне кримінальне провадження. Новітні технології також застосовуються при ідентифікації особи, відбувається ідентифікація за голосом, обличчям, сітківкою ока, папілярними візерунками пальців рук.

Індивідуальність папілярних ліній особи відома вже тривалий період часу. У 1891 році аргентинський офіцер поліції Хуан Вуцетіч запровадив використання дактилоскопії в розслідуванні кримінальних злочинів. Уперше дактилоскопію застосовано для розкриття вбивства Рохаса (1892 р.). Тоді за відбитками пальців викрито жінку, яка вбила своїх синів та порізала собі горло, намагаючись покласти вину за вчинення цього тяжкого злочину на іншу особу.

Приблизно в цей самий період (1896 р.) для обміну інформацією про затриманих осіб на базі Міжнародної асоціації керівників поліції (IACP) створено Національне бюро кримінальної ідентифікації [1].

Першу комп'ютерну базу даних відбитків пальців, яка отримала назву автоматизованої системи ідентифікації відбитків пальців (AFIS), було розроблено в 1980 році. На той час база налічувала майже 70 млн карток, або майже 700 млн окремих відбитків пальців, які було введено до AFIS [1].

На території нашої держави дактилоскопія для ототожнення злочинців почала використовуватися з 1903 року. 1 січня 1904 року Г.М. Рудий започаткував у Києві при антропометричному кабінеті Київської розшукової поліції дактилоскопічне бюро. Тільки за перший рік його функціонування в Києві, дактилоскопічну реєстрацію пройшло 1987 осіб, а за наступні два роки – 2407 злочинців [2].

Автоматична ідентифікація та електронний дактилоскопічний облік почав запроваджуватися на території СРСР з 80 років минулого сторіччя. Спеціалісти Білорусі розробили систему «Дакто-2000», яка використовується до теперішнього часу.

Але нажаль прогрес торкнувся лише обробки та обліку зібраної інформації. Не зважаючи на те що у світі вже тривалий період часу використовують електронні сканери для отримання зображення папілярних візерунків, сканери вбудовані в електронну техніку (смартфони, комп'ютери) ідентифікують користувача, на території України як і сто років тому, дактилоскопія відбувається за допомогою типографської краски.

Національна поліція України на теперішній час запроваджує використання електронних сканерів [3].

У 2019 році у результаті співпраці з регіональним координатором Міжнародного комітету червоного хреста з питань судово- медичної експертизи ГУНП України в Донецькій області отримало оптичний сканер з технологією світло випромінюючих датчиків «Kojak 10 print roll scanner» [4].

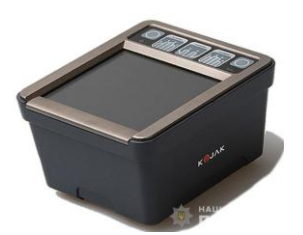

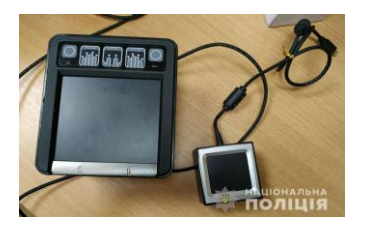

Під час практичного семінару з питань використання сучасного пристрою та технологій при ідентифікації невпізнаних трупів, проведеного на базі відділу експертизи трупів Донецького обласного бюро судово-медичної експертизи працівниками управління карного розшуку та сектору дактилоскопічного обліку управління інформаційноаналітичної підтримки ГУНП області разом з представниками міжнародної організації проведено дактилоскопіювання трупів, що знаходились на дослідженні бюро СМЕ Донецької області, за допомогою вищезазначеного обладнання.

Сканер використовувався разом з планшетом «Samsung SM-T813» і ноутбуком «Lenovo ideapad 700». Вказане обладнання налаштоване за допомогою безкоштовної версії програмного забезпечення «Integrated Biometrik Simple Scan», взятої з мережі Іnternet.

Зразки відбитків пальців рук трупу отримано за допомогою оптичного сканеру «Kojak 10 print roll scanner» шляхом послідовного накладання поверхні крайньої фаланги пальців кісті рук трупу на екран сканера.

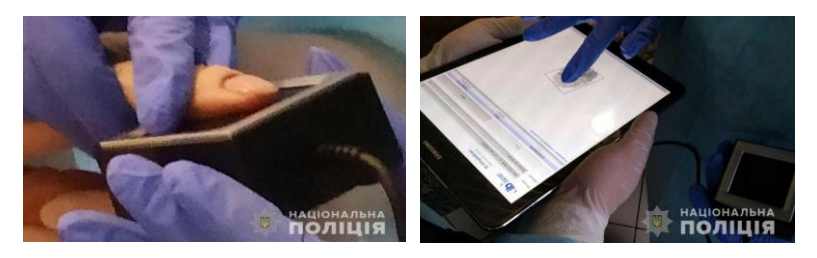

Далі, зображення збережено на карті пам'яті пристрою, та надіслано каналами електронної пошти до УІАП ГУНП в Донецькій області для подальшого опрацювання та поміщення до автоматизованої дактилоскопічної ідентифікаційної системи (далі – АДІС).

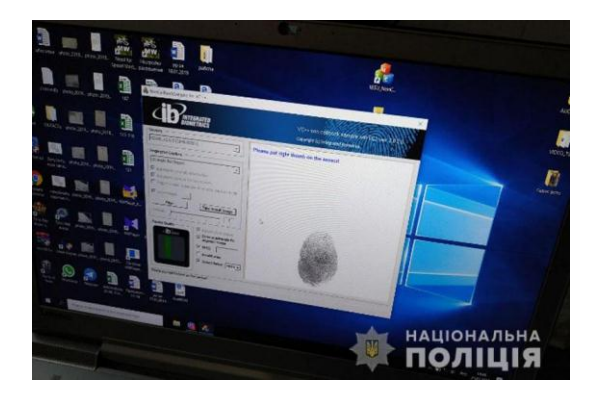

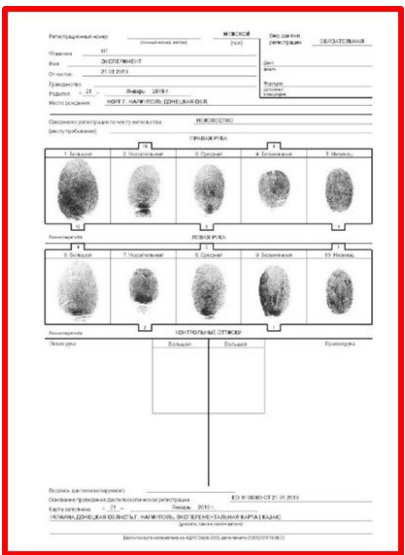

Отримання зразків дактилоскопічної інформації зі сканера «Kojak 10 print roll scanner» зайняло 17 хвилин, відбитки мають необхідний розмір та розширення файлів bmp, png, що завантажуються в робочу програму АДІС «Дакто-2000», після цього спеціаліст отримує якість зображення достатню для розставлення інтегральних характеристик, встановлення загальних та індивідуальних ознак папілярних візерунків (ліній). Після подальшого програмного кодування та здійснення пошуку у БД за дактилоскопічним масивом інформації регіонального та, за необхідності, центрального рівнів АДІС «Дакто-2000» отримано перелік кандидатів для порівняння. Загальний час на отримання зразків, завантаження, опрацювання та перевірку за автоматизованим дактилоскопічним масивом АДІС склав до 30 хвилин.

Якщо це робиться звичайним способом то по-перше, відбитки папілярного візерунку нанесеного на дактилокарту за допомогою типографської краски, гіршої якості, а по-друге, втрачається час на передачу отриманої дактилокарти до підрозділів інформаційних технологій та завантаження до системи.

У 2020 році управлінням карного розшуку ГУНП в Донецькій області надано практичну допомогу відділам та відділенням ГУНП області з метою розкриття кримінальних правопорушень за допомогою оптичного сканеру «Kojak 10 print roll scanner». До бази даних АДІС «Дакто-2000 версія 5.0.0» поміщено понад 700 зразків відбитків пальців рук осіб, та дактилокарти більше 30 невпізнаних трупів.

Використання зазначених засобів також дає можливість отримувати зображення папілярних візерунків навіть трупів, які зазнали гнилісних змін, та робити це безпосередньо на місці виявлення трупа.

Як приклад 24.12.2019 о 10:40 до ЧЧ Кальміуського ВП Центрального ВП ГУНП в Донецькій області надійшло повідомлення, про те, що на Армійському кладовищі, неподалік від входу, на могилі виявлено труп чоловіка. На обличчі відсутня шкіра, наявні тілесні ушкодження у ділянці черева, схожі на порізи чи укуси собак. З використанням дактилосканера «KOJAK» вдалося отримати лише 2 придатних відбитка пальців лівої руки трупа. Після чого, вони були спрямовані каналами електронного зв'язку до УІАП ГУНП в області.

З моменту відправлення першого відбитка пальця до встановлення особи трупа минуло всього 22 хвилини. За допомогою дактилоскопічної картотеки УІАП в області встановлено померлого, який раніше притягався до кримінальної відповідальності.

У вересні 2020 року УКР ГУНП в Донецькій області надана практична допомога ГУНП в Житомирській області в ідентифікації невпізнаного трупу, виявленого в затопленому кар'єрі. За допомогою дактилоскопічного сканеру, незважаючи на факт перебування тривалий період часу тіла у воді, та гнилісні зміни, отримано зображення папілярних візерунків п'яти пальців, придатних для ідентифікації.

Використання технічних засобів дактилоскопіювання потрібно унормувати, тому що відомчі нормативно правові акти, а саме Інструкція про порядок функціонування дактилоскопічного обліку експертної служби МВС України затверджена наказом МВС України від 11.09.2001 № 785, Інструкція про порядок формування, ведення та використання оперативно-довідкового і дактилоскопічного обліку в органах внутрішніх справ та органах (установах) кримінально-виконавчої системи України, затверджена наказом МВС України та ДДУПВП від 23.08.2002 № 823/188, та Інструкція з організації функціонування криміналістичних обліків експертної служби МВС України, затверджена наказом МВС України від 10.09.2009 № 390 передбачають наявність паперового бланку дактилокарти, а вже потім можливість отримання електронного зображення, шляхом сканування. Дійсно, коли папілярний візерунок стійкий, є можливість після отримання за допомогою електронного сканеру результатів, у подальшому за допомогою типографської краски виготовити дактилокарту у паперовому вигляді. Але якщо відбулися гнилісні зміни, результати дактилоскопіювання зроблені різними способами, можуть мати різницю.

Підводячи підсумки варто зазначити, що окрім зменшення часу для ідентифікації особи, використання вищезазначеного виробу або аналогічних, дає можливість отримати якісне зображення навіть у тих випадках, коли папілярний візерунок не стабільний та дублювання його механічним шляхом не можливе, що збільшує також вірогідність ідентифікації. Для використання технічних засобів дактилоскопії, потрібно внесення змін до нормативно-правових актів які регламентують порядок відібрання зразків, та формування, ведення та використання дактилоскопічного обліку.

## *Список використаних джерел*

1. Криміналістичний вісник : наук.-практ. зб. / [голов. ред. В. В. Чернєй] / ДНДЕКЦ МВС України ; НАВС. – К. : ПК «Типографія від «А» до «Я», 2018. – № 1 (29). С. 195–202.<br>2. Сайт — «Вікіпелія-вільна — енциклопелія».

«Вікіпелія-вільна енциклопелія». URL: [https://uk.wikipedia.org/wiki/%D0%A0%D1%83%D0%B4%D0%B8%D0](https://uk.wikipedia.org/wiki/%D0%A0%D1%83%D0%B4%D0%B8%D0%B9_%D0%93%D0%B5%D0%BE%D1%80%D0%B3%D1%96%D0%B9_%D0%9C%D0%B8%D1%85%D0%B0%D0%B9%D0%BB%D0%BE%D0%B2%D0%B8%D1%87) [%B9\\_%D0%93%D0%B5%D0%BE%D1%80%D0%B3%D1%96%D0%B9](https://uk.wikipedia.org/wiki/%D0%A0%D1%83%D0%B4%D0%B8%D0%B9_%D0%93%D0%B5%D0%BE%D1%80%D0%B3%D1%96%D0%B9_%D0%9C%D0%B8%D1%85%D0%B0%D0%B9%D0%BB%D0%BE%D0%B2%D0%B8%D1%87)

[\\_%D0%9C%D0%B8%D1%85%D0%B0%D0%B9%D0%BB%D0%BE%D](https://uk.wikipedia.org/wiki/%D0%A0%D1%83%D0%B4%D0%B8%D0%B9_%D0%93%D0%B5%D0%BE%D1%80%D0%B3%D1%96%D0%B9_%D0%9C%D0%B8%D1%85%D0%B0%D0%B9%D0%BB%D0%BE%D0%B2%D0%B8%D1%87) [0%B2%D0%B8%D1%87.](https://uk.wikipedia.org/wiki/%D0%A0%D1%83%D0%B4%D0%B8%D0%B9_%D0%93%D0%B5%D0%BE%D1%80%D0%B3%D1%96%D0%B9_%D0%9C%D0%B8%D1%85%D0%B0%D0%B9%D0%BB%D0%BE%D0%B2%D0%B8%D1%87)

3. Сайт «Поліція Донеччини». URL: [http://police.dn.ua/news/](http://police.dn.ua/news/view/politsejski-donechchini-protestuvali-mobilni-pristroi-dlya-provedennya-daktiloskopii-v-rezhimi-onlajn) [view/politsejski-donechchini-protestuvali-mobilni-pristroi-dlya](http://police.dn.ua/news/view/politsejski-donechchini-protestuvali-mobilni-pristroi-dlya-provedennya-daktiloskopii-v-rezhimi-onlajn)[provedennya-daktiloskopii-v-rezhimi-onlajn.](http://police.dn.ua/news/view/politsejski-donechchini-protestuvali-mobilni-pristroi-dlya-provedennya-daktiloskopii-v-rezhimi-onlajn)

4. Сайт «Іntegrated Вiometrics». URL: [https://integratedbiometrics.com/products/kojak/.](https://integratedbiometrics.com/products/kojak/)

5. Інструкція з організації функціонування криміналістичних обліків експертної служби МВС України, наказ МВС України від 10.09.2009 № 390.

# *Панчук Олена Валеріївна,*

старший оперуповноважений в ОВС Департаменту Національноі поліціі Украіни

# **АЛГОРИТМ ПРОВЕДЕННЯ ПСИХОФІЗІОЛОГІЧНОГО ДОСЛІДЖЕННЯ З ВИКОРИСТАННЯМ ПОЛІГРАФА В НАЦІОНАЛЬНІЙ ПОЛІЦІЇ УКРАЇНИ**

Опитування з використанням поліграфу в діяльності Національної поліції України є комплексною процедурою, яка має свої особливості залежно від спрямованості, завдань та передбачає дотримання таких загальних принципів, як: отримання добровільної згоди особи яку тестують, законності, правомірності, комплексності та всебічного забезпечення прав людини.

Спеціаліст-поліграфолог з числа діючих працівників Національної поліції України проводить дослідження на основі Конституції України, Конвенції про захист прав людини і основоположних свобод, інших міжнародних договорів України, згода на обов'язковість яких надана Верховною Радою України, Законів України «Про Національну поліцію України», «Про запобігання корупції», «Про державну таємницю», «Про очищення влади», «Про інформацію», «Про захист персональних даних» та інших нормативно-правових актів.

Основним нормативно-правовим документом яким користуються спеціалісти-поліграфологи під час проведення дослідження є наказ МВС України № 920, але у зазначеному наказі не вказаний алгоритм проведення досліджень під час проведення оперативно-технічних заходів або в рамках кримінальних проваджень. У зв'язку з чим, спеціалістами-